## Princeton University COS 217: Introduction to Programming Systems Unix and Bash

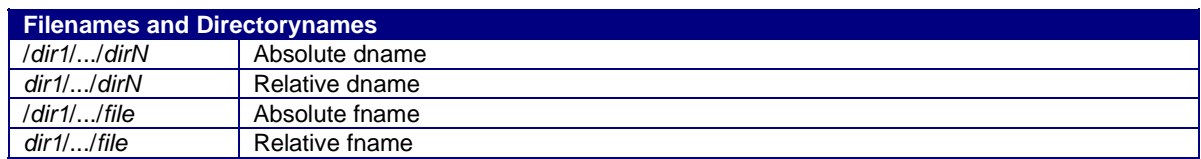

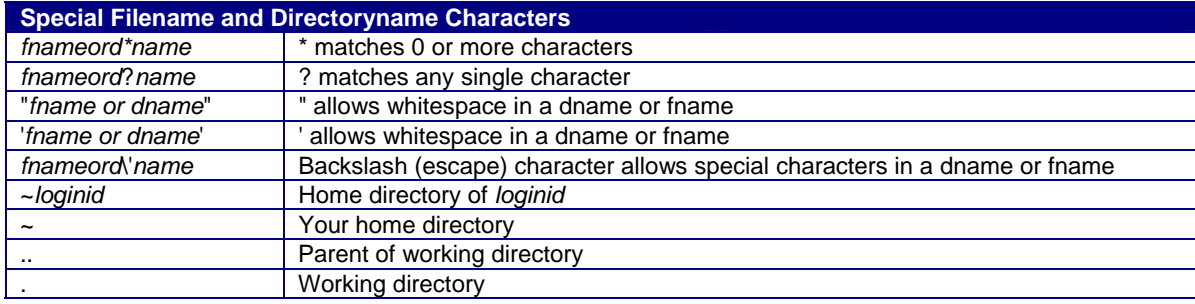

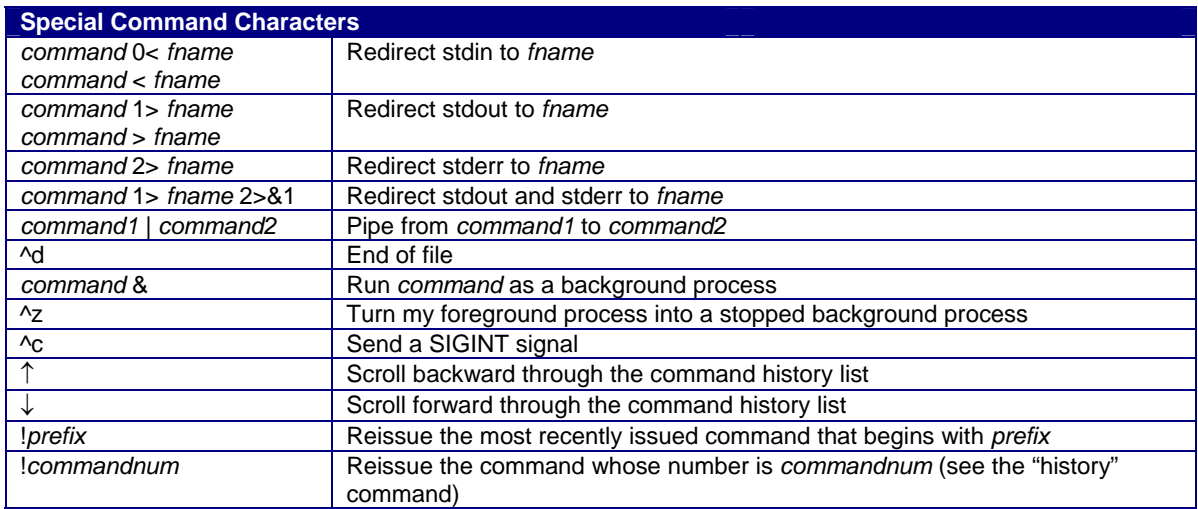

## **Commands**

Commands marked with "(Bash)" are shell built-in commands. Commands marked with "(bin)" are executable binary files.

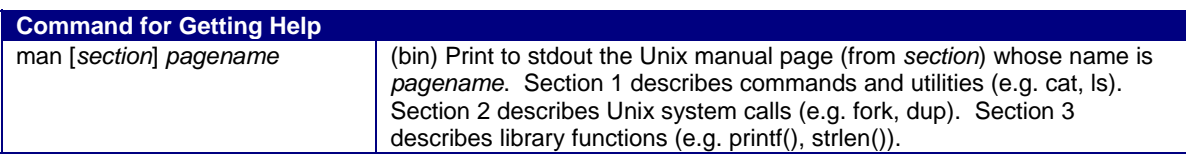

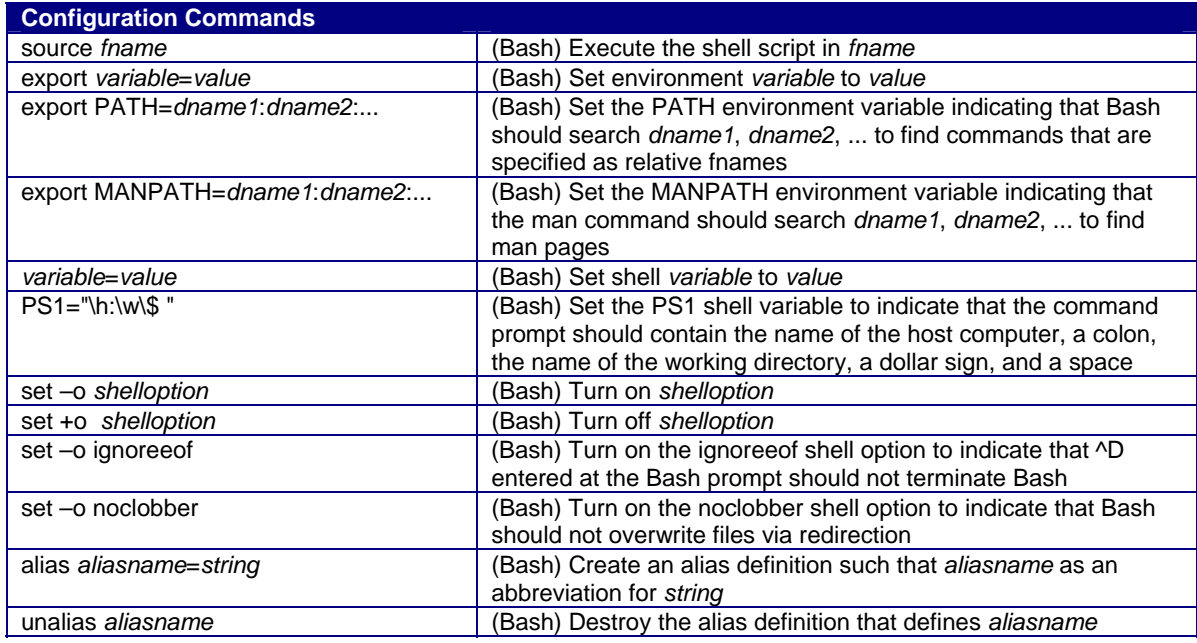

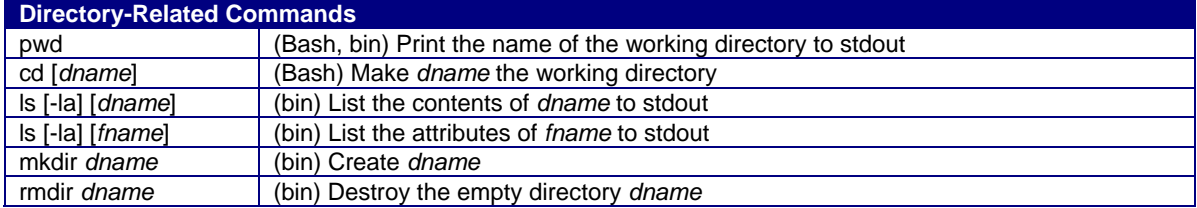

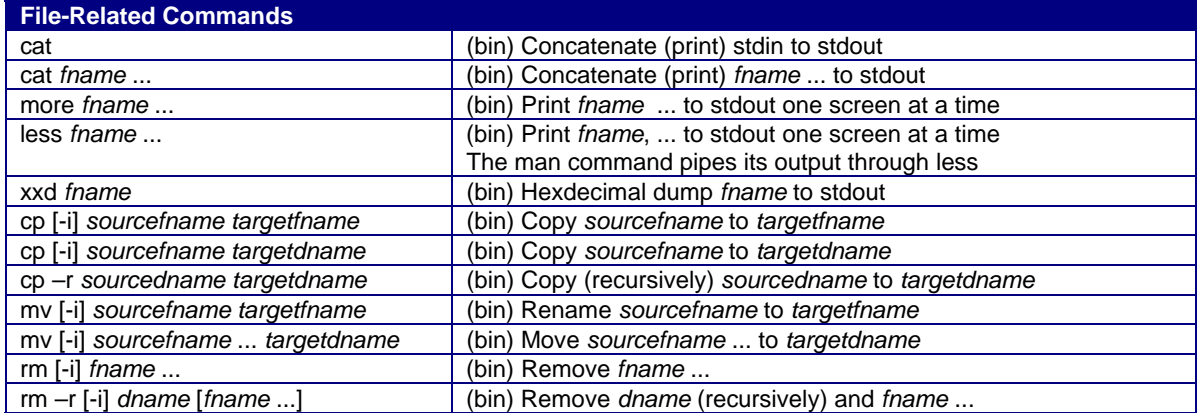

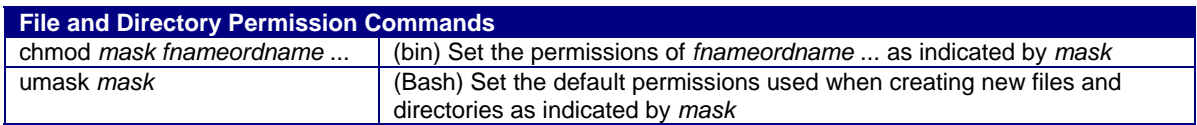

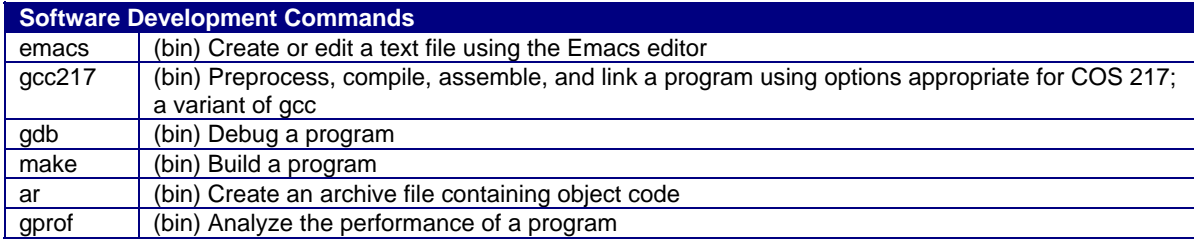

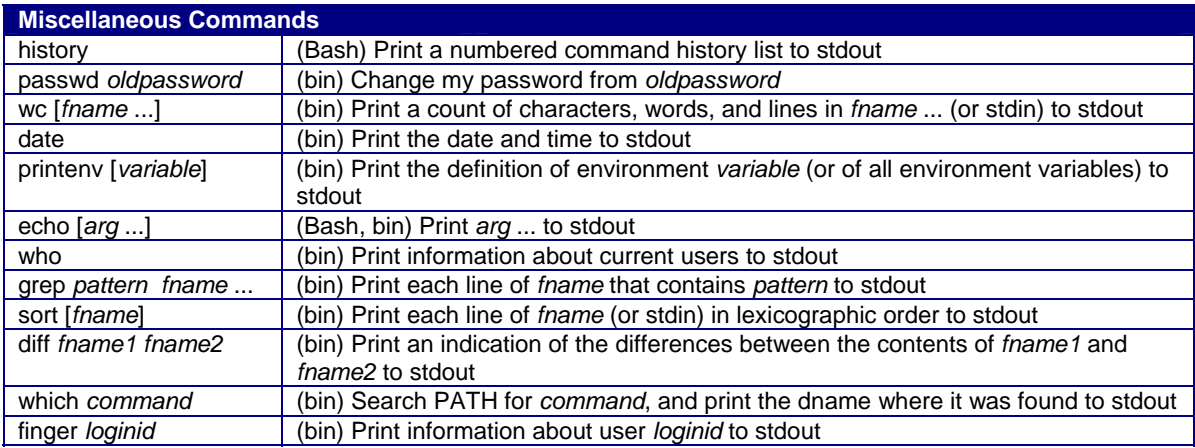

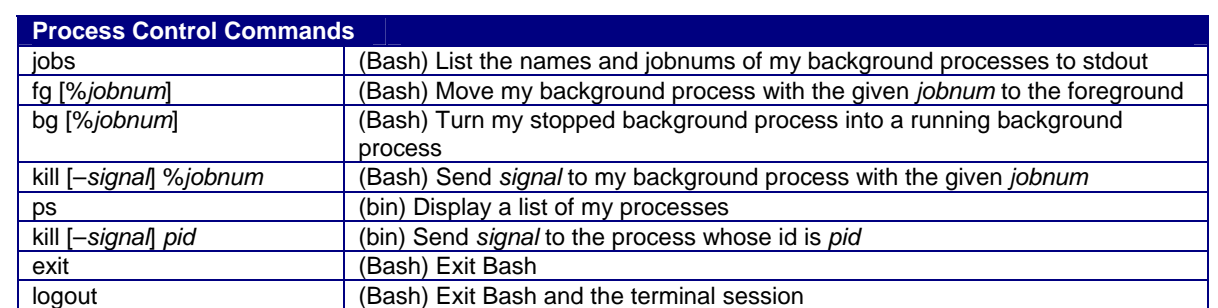

Copyright © 2008 by Robert M. Dondero, Jr.